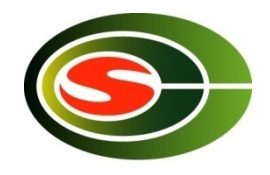

### Optimization 2: Communication **Optimization**

Osamu Tatebe tatebe@cs.tsukuba.ac.jp Center for Computational Sciences, University of Tsukuba

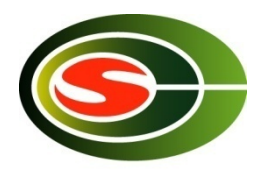

### Agenda

- Basic communication performance
	- Point-to-point communication
	- Collective communication
- Profiling
- Communication optimization technique
	- Communication reduction
	- Communication latency hiding
	- Communication blocking
	- Load balancing

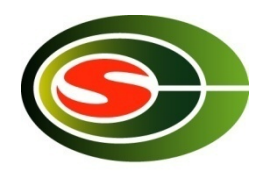

### Basic Performance

- Performance for basic communications **should be understood** to optimize communication
	- Understand performance in various communication patterns
	- Decide the block size of communication blocking
	- Improve the performance communication library compared with the peak network  $performance$   $3<sup>3</sup>$

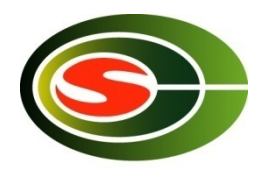

# PC Cluster Platform [P1]

- 4 cluster nodes
	- 2.6GHz Dualcore Opteron x 2 sockets (4 cores)
	- 4GB memory
	- Linux 2.6.18-1.2798.fc6
	- OpenMPI 1.1-7.fc6
- Connected by Gigabit Ethernet
	- Theoretical peak in TCP is 949 Mbps (= 113.1 MB/sec)

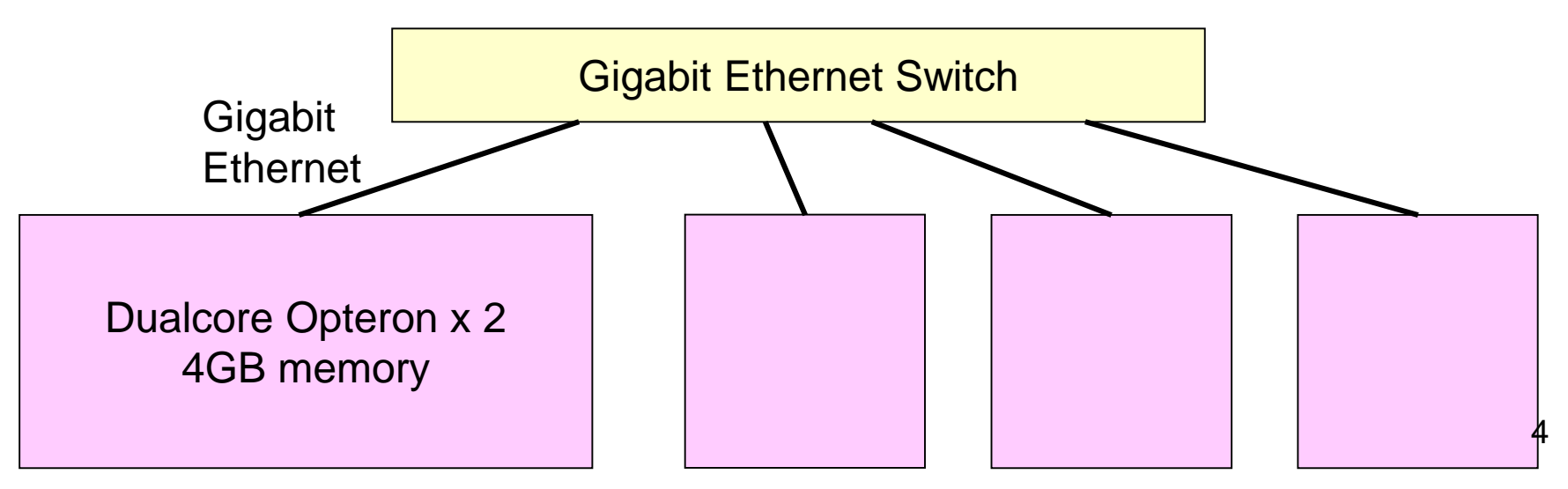

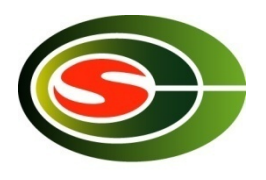

# Supercomputer [P2]

- Oakforest-PACS 4 nodes
	- 1.4GHz Xeon Phi (Knights Landing; KNL) (68 cores)
	- 96GB DDR4 + 16GB MCDRAM
	- Intel MPI
- Connected by Omni-Path – Peak bandwidth is 100 Gbps
- No memory location optimization

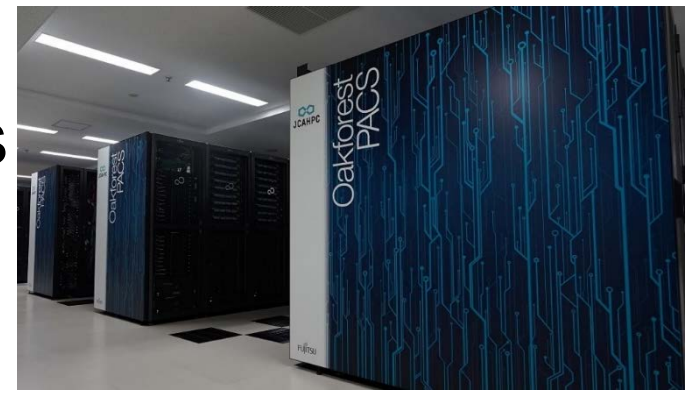

### Performance of point-to-point (S) communication

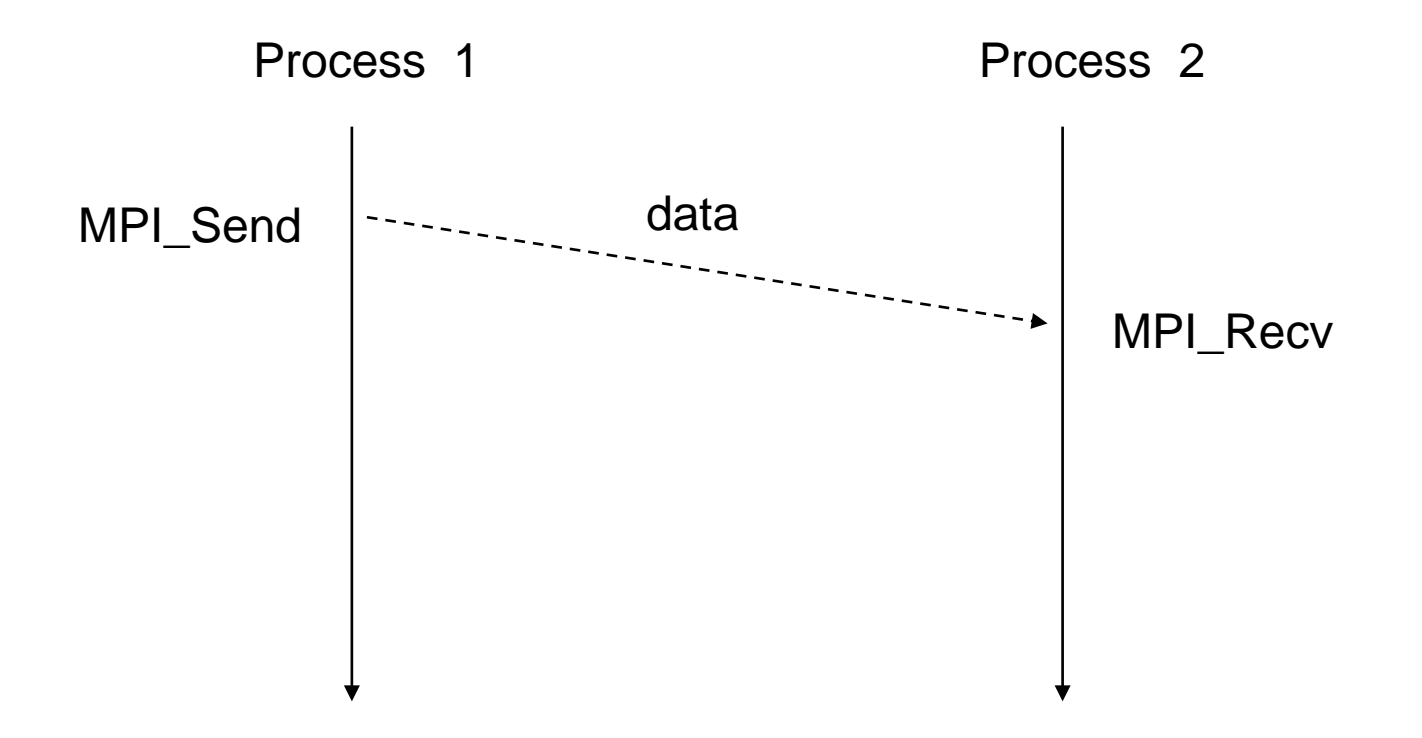

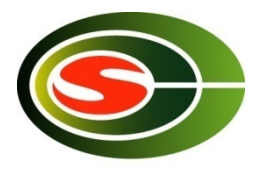

# PingPong Benchmark (1)

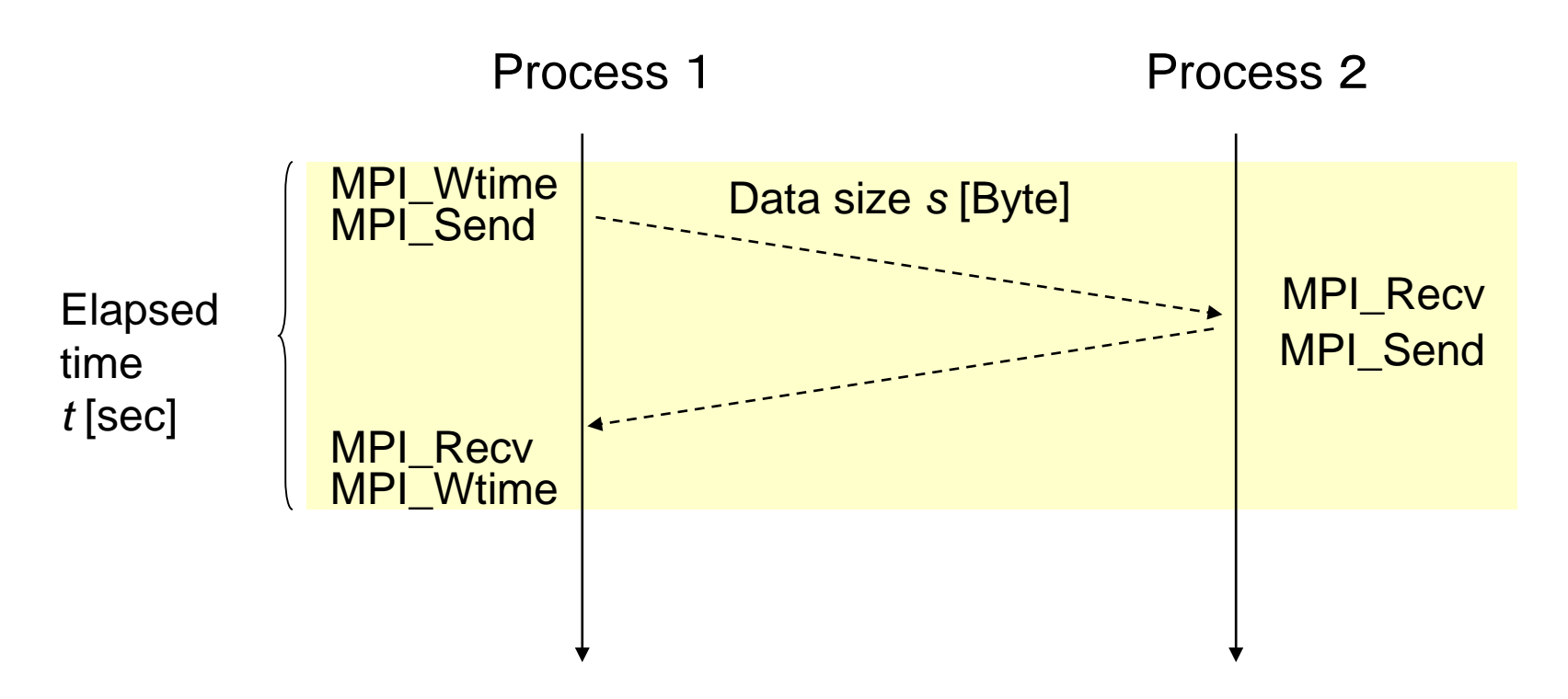

#### Network bandwidth *s*/(*t* / 2) [Byte/sec]

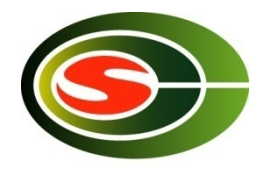

# PingPong Benchmark (2)

```
for (s = 1; s <=P MAX_MSGSIZE; s <<= 1) {
  t = MPI_Wtime();
  for (i = 0; i < ITER; ++i)
    if (rank == 0) {
       MPI_Send(BUF, s, MPI_BYTE, 1, TAG1, COMM);
       MPI_Recv(BUF, s, MPI_BYTE, 1, TAG2, COMM, &status);
    } else if (rank == 1) {
       MPI_Recv(BUF, s, MPI_BYTE, 0, TAG1, COMM, &status);
       MPI_Send(BUF, s, MPI_BYTE, 0, TAG2, COMM);
    }
  t = (MPI_Wtime() – t) / 2 / ITER;
  if (rank == 0)
    printf("%d %g %g¥n", s, t, s / t); // size, time, bandwidth
}
```
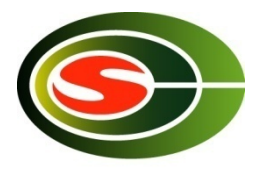

### [P1] PingPong Benchmark

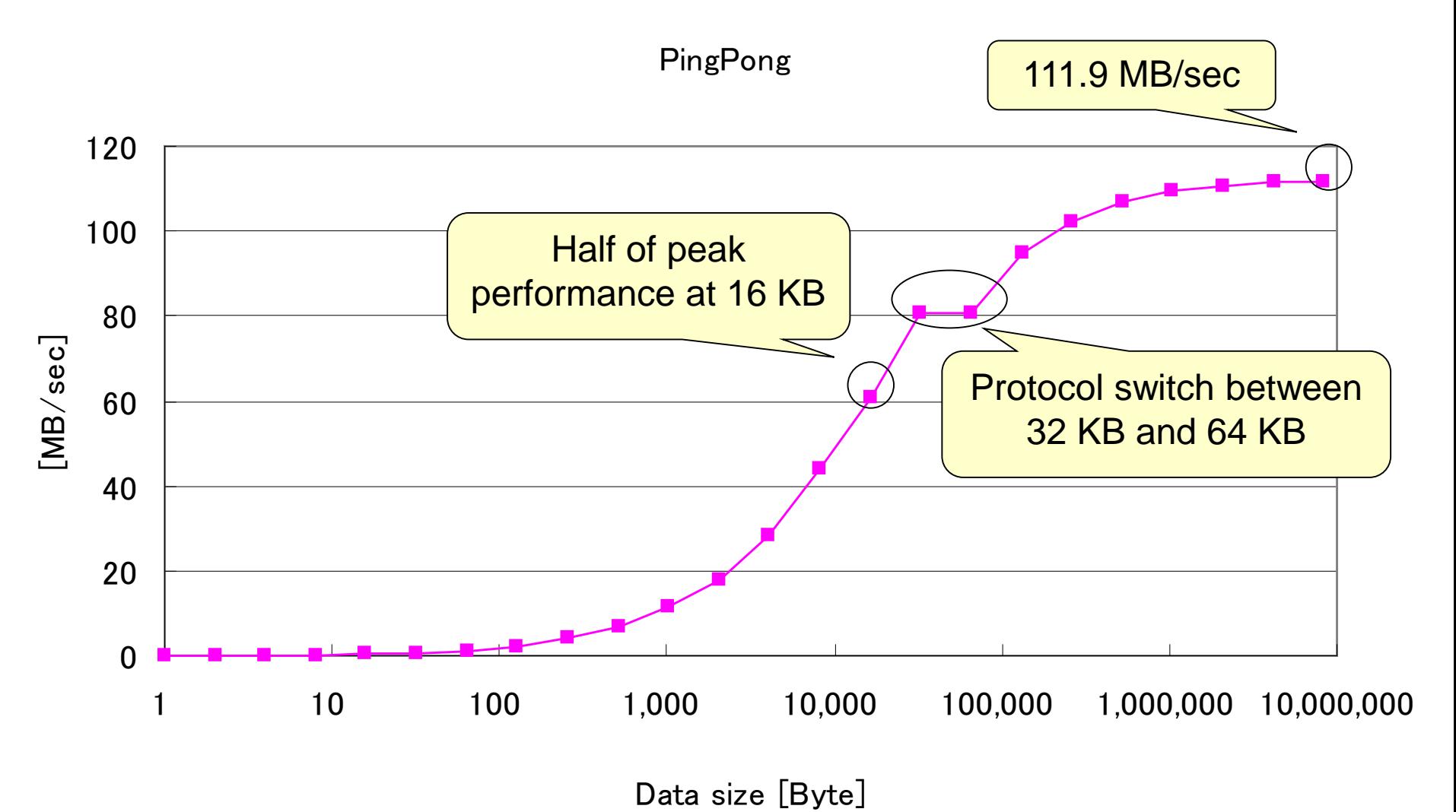

#### Protocol of point-to-point communication

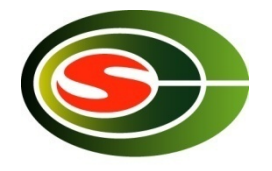

- Eager protocol (1-way protocol)
	- for relatively small size of messages
	- A sender sends both the message header and the message body (data, payload) at the same time
	- It can reduce the communication latency, but incurs copy overhead at the receiver
- Rendezvous protocol (3-way protocol)
	- for larger size of message
	- A sender sends the message header, and waits for the acknowledgement
	- The sender sends the message body
	- It can achieve good communication bandwidth by reducing the copy overhead, but has longer latency than the eager protocol

#### Protocol of point-to-point communication (continued)

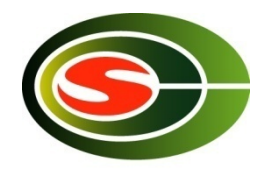

- MPI selects one of several protocols according to the message size
- It is visible if we carefully measure the performance with various message size
- Most MPI allows for users to specify the threshold of the message size for the protocol switch to optimize the communication performance

### [P1] Comparison with theoretical curve

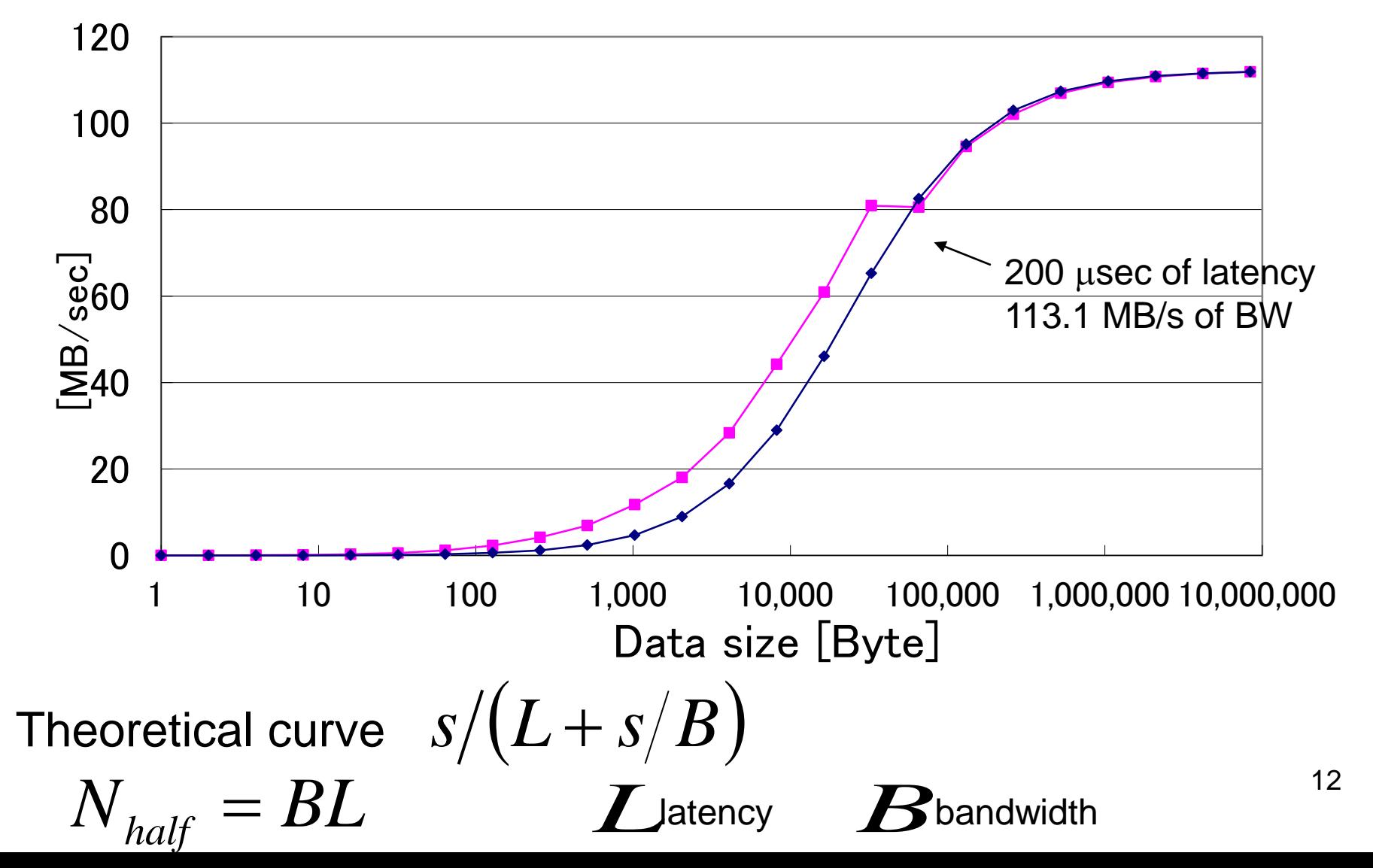

# [P1] PingPong Benchmark Summary

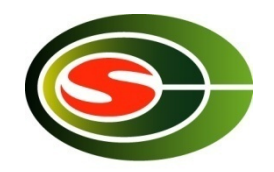

- Larger data size gets better performance
- Cf. theoretical peak is 113.1 MB/sec
- More than half  $\rightarrow$  16 KB or larger
- More than 90% of peak  $\rightarrow$  512 KB or larger
- Performance follows the curve of 200µsec latency in long message

– Although latency of 1-byte PingPong is 563 µsec

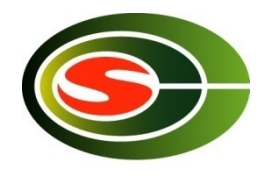

# [P2] PingPong Benchmark

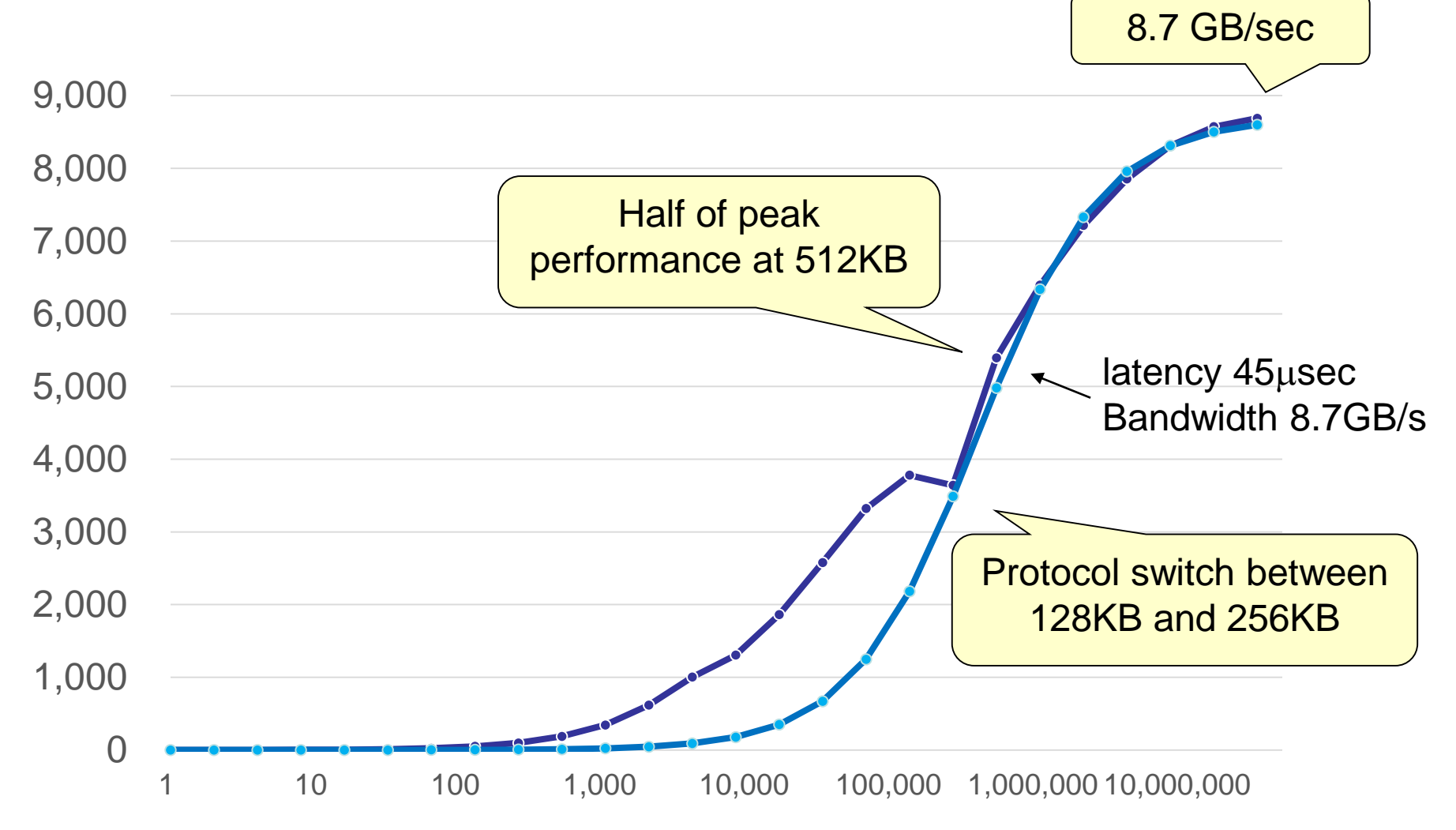

### [P2] PingPong Benchmark Summary

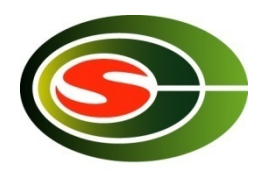

- More than half→512KB or larger
- Performance follows the curve of 45  $\mu$ sec latency in long message

– Although latency of 1-byte PingPong is 2 µsec

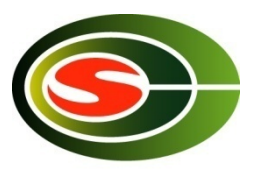

### Intel® MPI Benchmark

**Single**

**Transfer**

**Parallel**

**Transfer**

**Collective**

- Basic MPI Benchmark Kernel
- MPI1
	- PingPong
	- PingPing
	- Sendrecv
	- Exchange\*
	- Bcast
	- Allgather
	- Allgatherv
	- Alltoall\*
	- Alltoallv\*
	- Reduce
	- Reduce\_scatter
	- Allreduce\*
	- Barrier
	- Multiple version that executes above in parallel
- EXT
	- Window
	- Unidir\_Put
	- Unidir\_Get
	- Bidir\_Get
	- Bidir\_Put
	- Accumulate
- IO
	- S\_{Write,Read}\_{indv,expl}
	- P\_{Write,Read}\_{indv,expl,sha red,priv}
	- C\_{Write,Read}\_{indv,expl,sh ared}

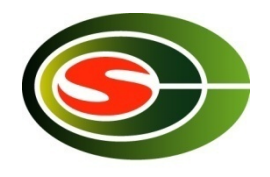

17

### Exchange Pattern

• Communication pattern to exchange border elements

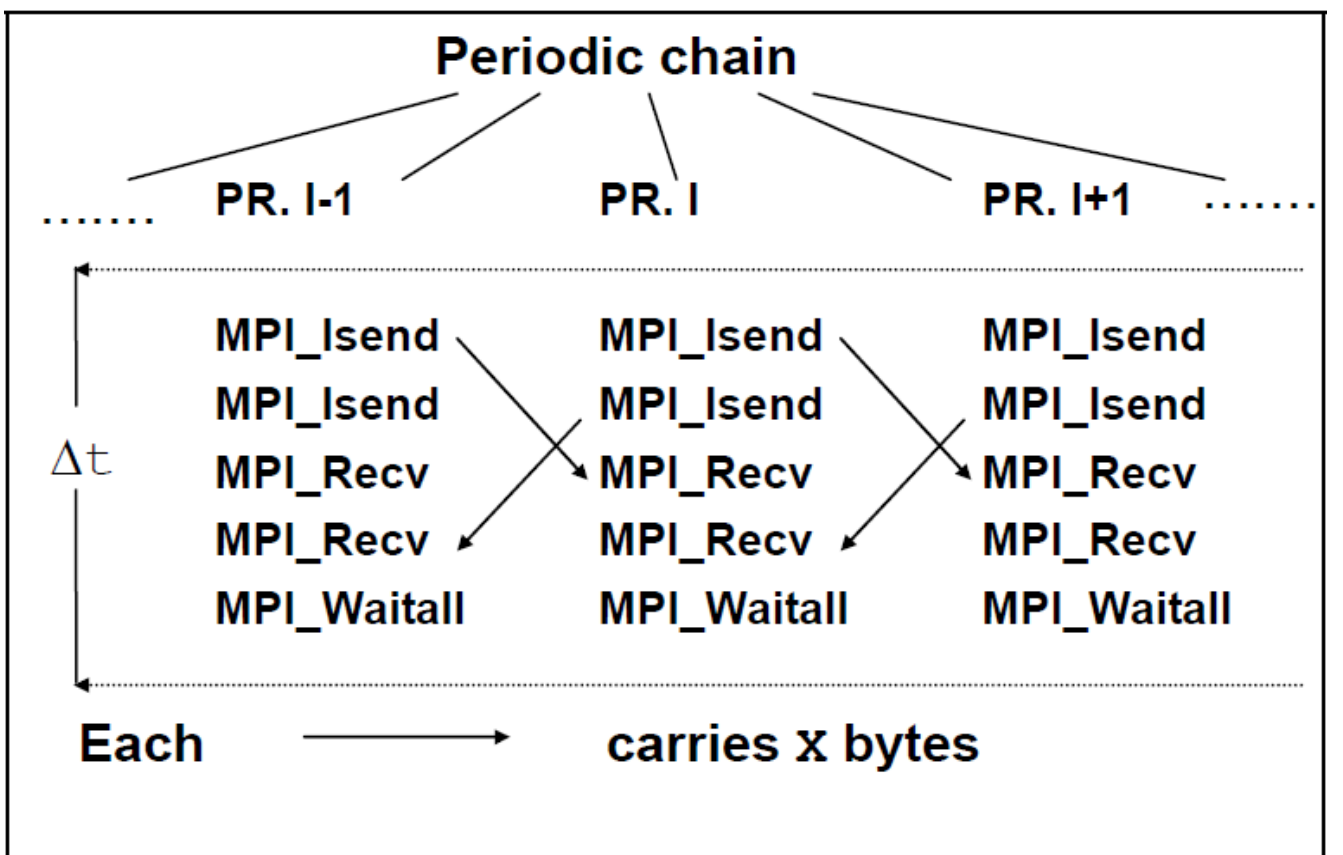

### [P1] Exchange (4 nodes) [3 trials]

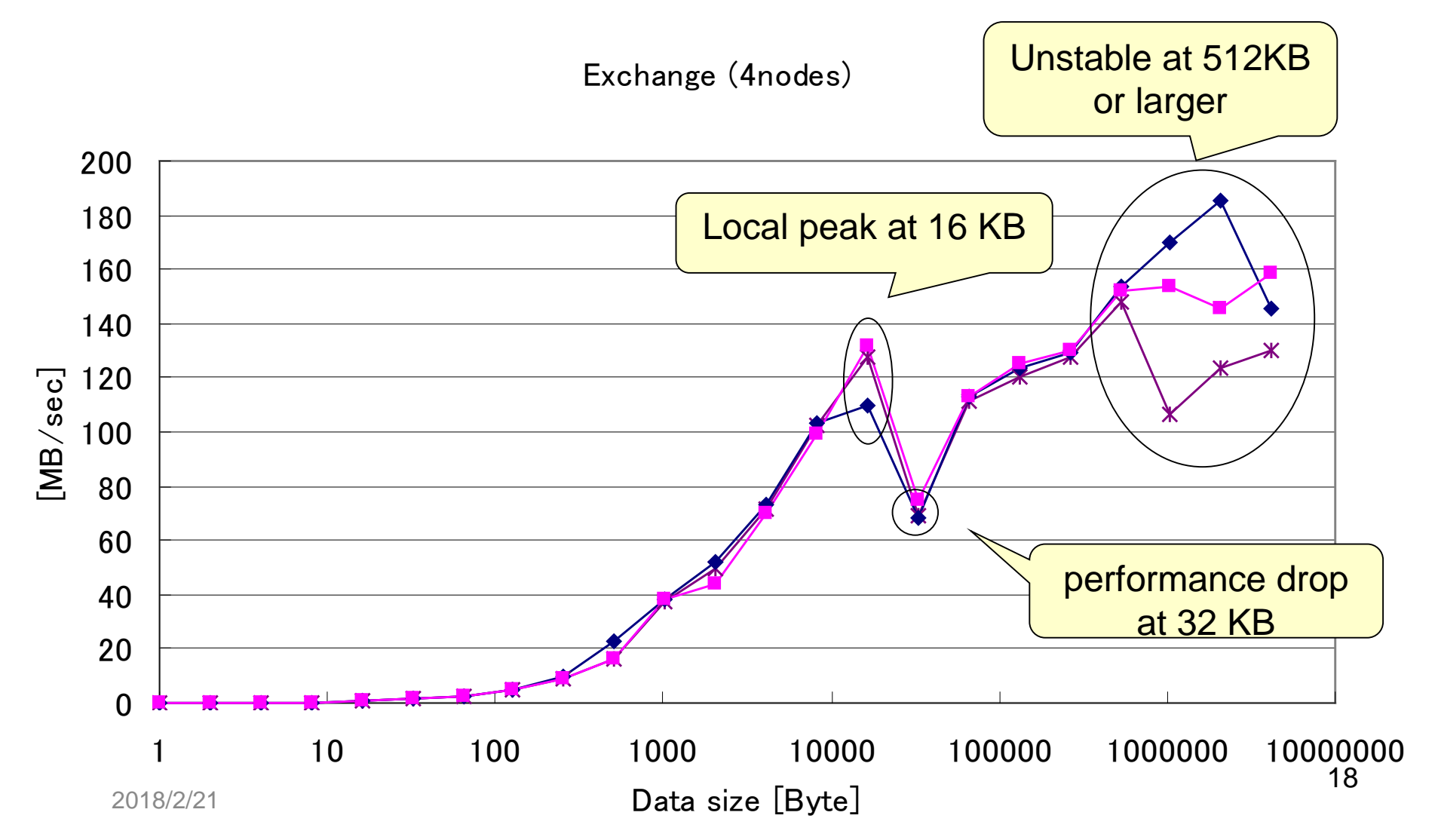

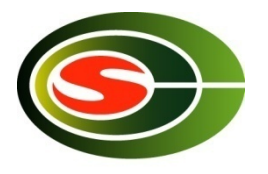

### [P1] Exchange (4 nodes) **Summary**

- Basically larger data size gets better performance except around 32 KB
- Cf. Theoretical peak is  $2*113.1 = 226.2$ MB/sec
- More than half  $\rightarrow$  16KB and 128 KB or larger
	- Less than half at 32 KB and 64 KB
- Unstable at 512 KB or larger due to packet loss and RTO

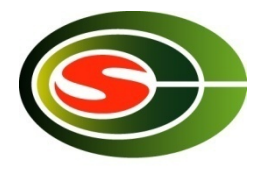

# [P2] Exchange (4 nodes)

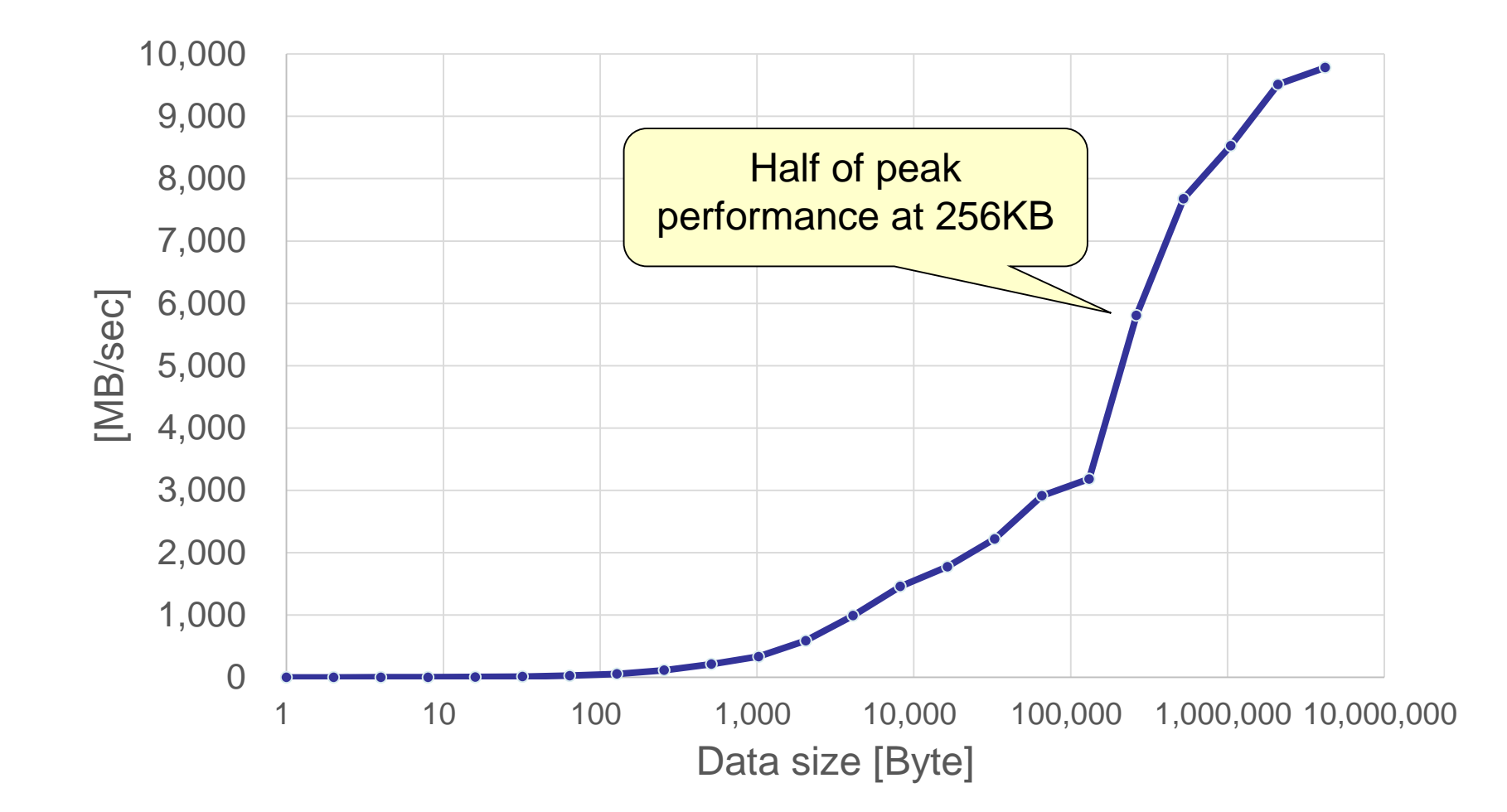

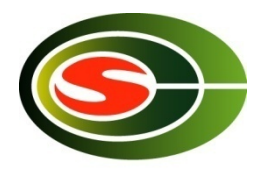

# [P2] Exchange Summary

- Larger data size gets better performance
- More than half of peak performance when 256KB or larger
- Performance is stable
	- Omni-Path does not drop packets

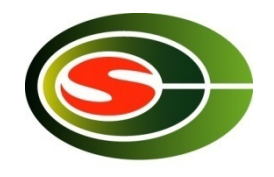

#### Allreduce

2018/2/21

- Do specified operation (sum, max, logical and/or, …) among arrays of each process, and store the result in all processes
- Example of MPI\_SUM

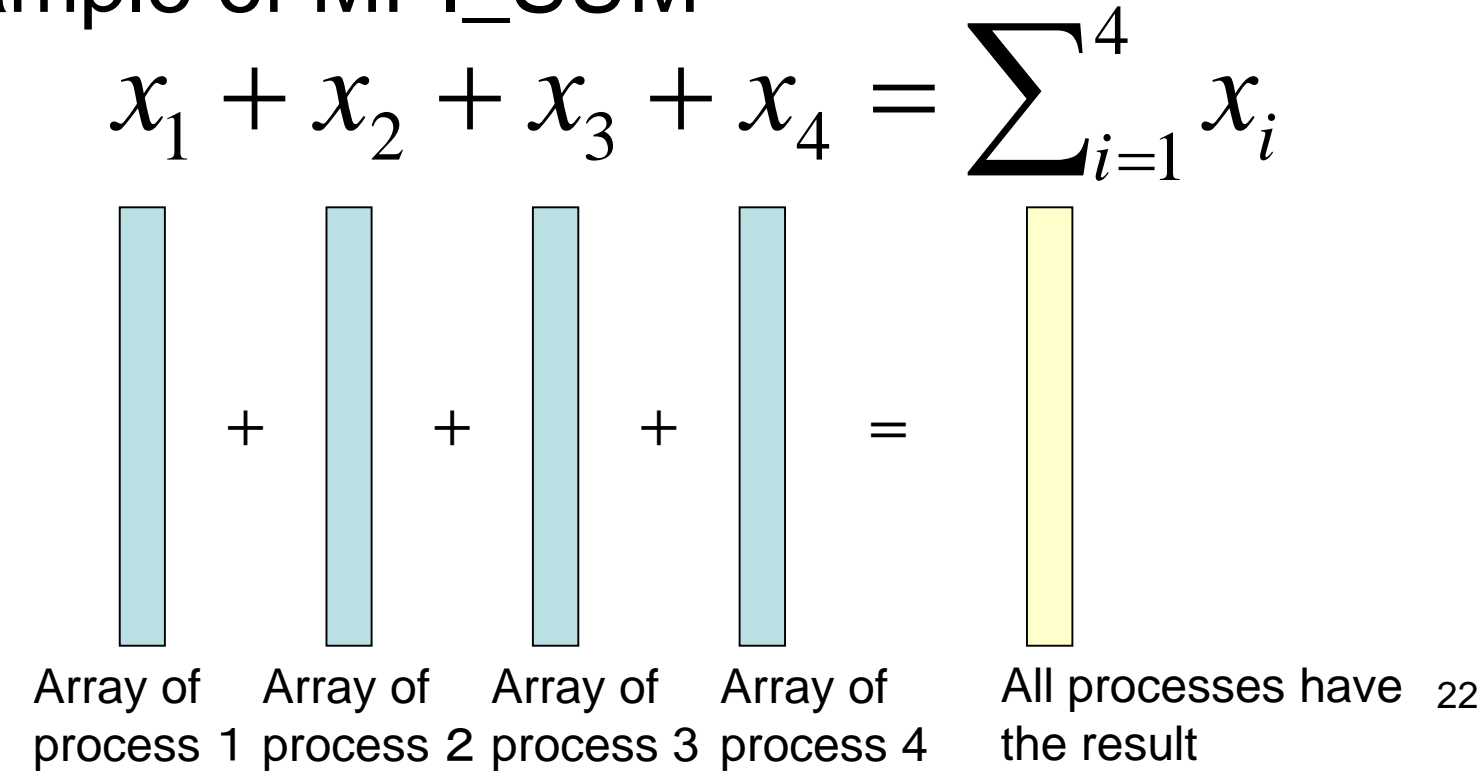

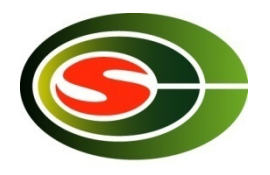

#### [P1] Allreduce (4 nodes) [data size / time]

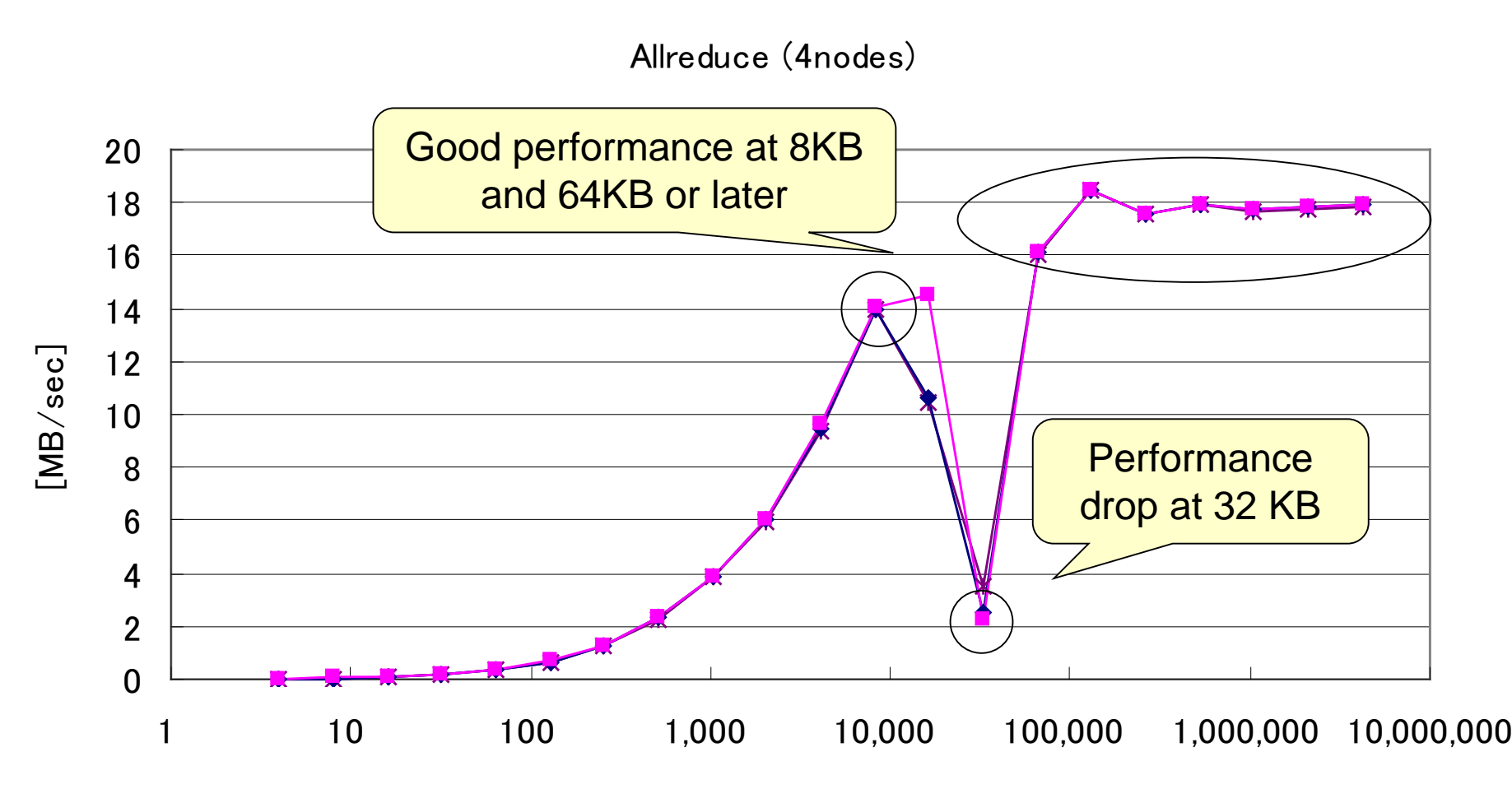

Data size [Byte]

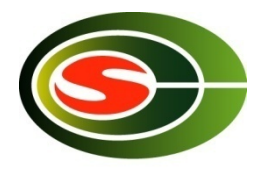

# [P1] Allreduce Summary

- Basically larger data size gets better performance except around 32 KB
- Good performance is achieved at 8 KB and 64 KB or larger

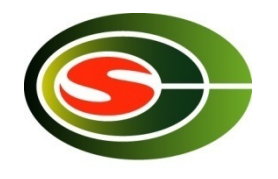

### [P2] Allreduce (4 nodes) [data size / time]

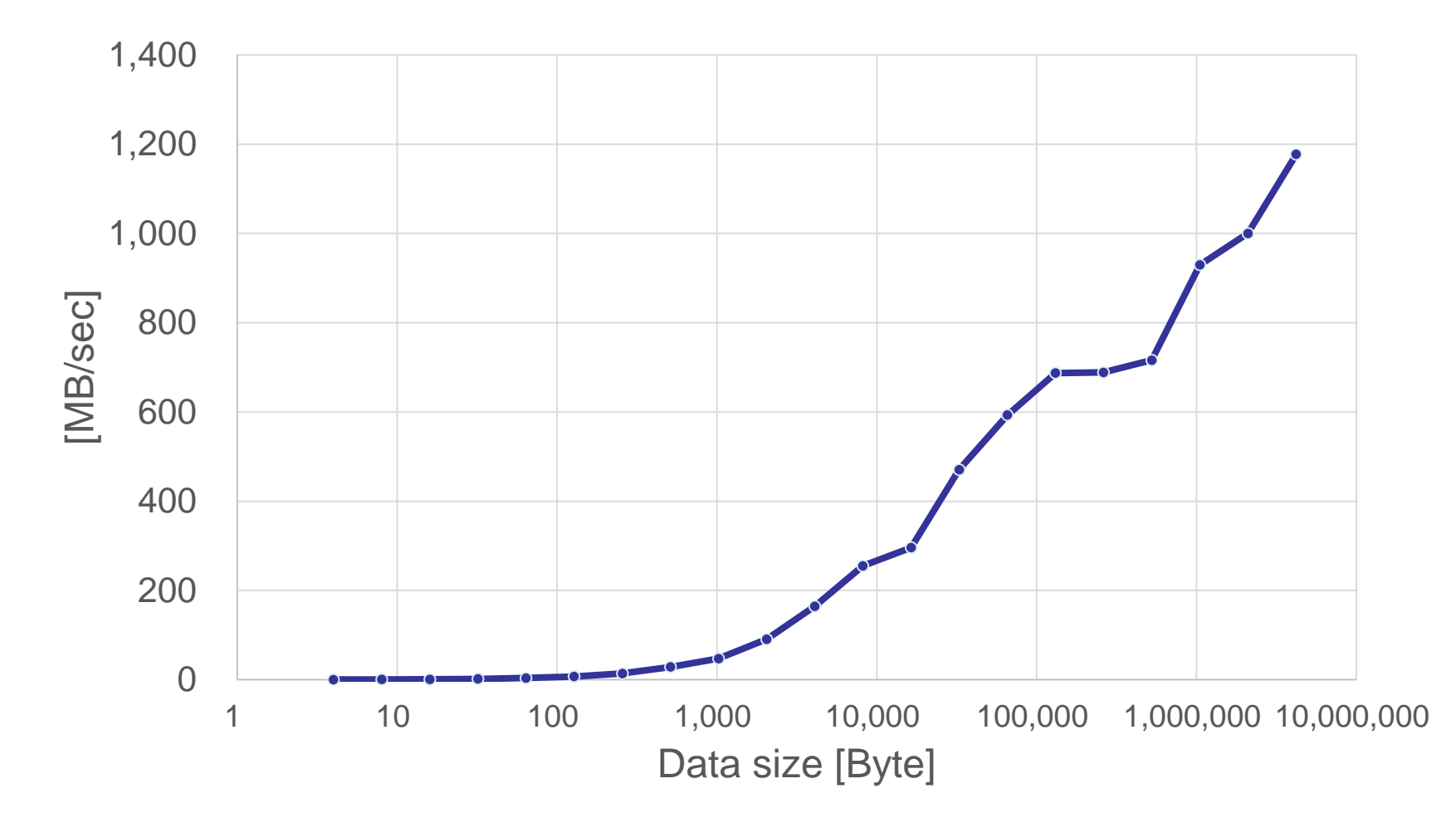

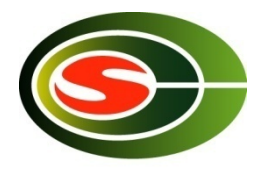

# [P2] Allreduce Summary

- Larger data size gets better performance
- Performance is stable
	- Omni-Path does not drop packets

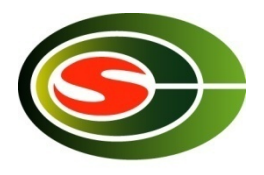

# Profiling

- Understand the behavior of programs
	- Frequently called functions
	- Time-consumed functions
	- Call tree
	- Memory usage of functions, …
- Understand the most time-consumed code
- Understand synchronization and load imbalance in parallel programs

Profiler is required not to change the behavior of parallel program so much

### Communication profiling by users

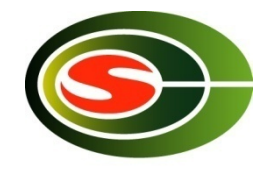

- Users insert an instrumenting code at the point of interest by themself
- Put "wall clock measuring" (ex. MPI\_Wtime, gettimeofday()) before and after to measure time of a certain block
	- for each MPI function
	- for some important blocks
- The accuracy of measuring "ticks" depends on the system

```
double t1, t;
t1 = MPI Wtime();
MPI_Allgather(....);
t = MPI_Wtime() - t1;
```
It is easy, but there are more sophisticated tools

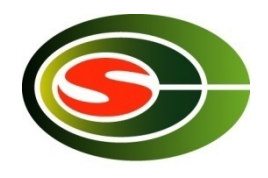

# tlog – time log

- Light-weight profiling library
	- 16 B of memory space for each event
- 9 kinds of single events and 9 kinds of interval events
	- It can be extended since event number field is 8 bit
- Record the elapsed time in seconds from tlog\_initialize
	- Time difference among processes is measured in tlog\_initialize
	- Recorded time is "absolute" time in parallel processes relative to tlog\_initialize
- Temporal URL for download
	- http://www2.ccs.tsukuba.ac.jp/workshop/HPCseminar/2011/software/tlog-0.9.tar.gz

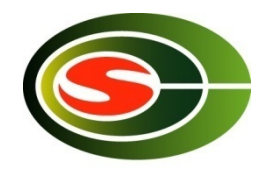

# tlog – major API

void tlog\_initialize(void)

initializes the tlog environment. It should be called after MPI\_Init

void tlog\_log(int event)

records a log of the specified event

void tlog\_finalize(void)

outputs the logs to trace.log. It should be called before MPI\_Finalize()

```
tlog_initialize();
…
tlog_log(TLOG_EVENT_1_IN);
/* EVENT 1 */
tlog_log(TLOG_EVENT_1_OUT);
…
tlog_finalize(); 30
```
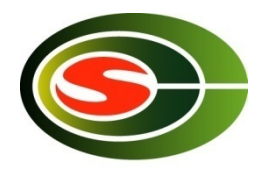

### Example - cpi.c

• Test program that computes  $\pi$ 

```
MPI_Init(&argc, &argv);
tlog_initialize();
tlog_log(TLOG_EVENT_1_IN);
MPI_Bcast(&n, 1, MPI_INT, 0, MPI_COMM_WORLD);
tlog_log(TLOG_EVENT_1_OUT);
/* compute mypi (partial sum) */
tlog_log(TLOG_EVENT_2_IN);
MPI_Reduce(&mypi, &pi, 1, MPI_DOUBLE, MPI_SUM, 0, MPI_COMM_WORLD);
tlog_log(TLOG_EVENT_2_OUT);
if (rank == 0) /* display the result */
tlog_log(TLOG_EVENT_1_IN);
MPI_Bcast(&n, 1, MPI_INT, 0, MPI_COMM_WORLD);
tlog_log(TLOG_EVENT_1_OUT);
tlog_finalize();
MPI_Finalize(); 31
  2018/2/21
```
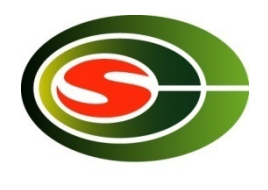

## Example – compilation of cpi

• How to link tlog library % mpicc -O -o cpi cpi.c **-ltlog**

- How to install tlog library and tlogview
	- % ./configure % make % sudo make install

Example to install in /usr/local

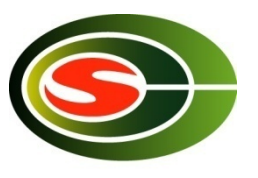

#### Example – output of cpi

```
$ mpiexec -hostfile hosts -n 4 cpi
adjust i=1,t1=0.011781,t2=0.011886,t0=0.011769,diff=6.7e-05
adjust i=2,t1=0.012911,t2=0.013015,t0=0.012877,diff=8.8e-05
adjust i=3,t1=0.014441,t2=0.014548,t0=0.014392,diff=0.000115
adjust i=1,t1=0.01623,t2=0.016335,t0=0.016285,diff=-2e-06
adjust i=2,t1=0.017314,t2=0.017418,t0=0.017367,diff=-2e-06
adjust i=3,t1=0.018401,t2=0.018504,t0=0.018454,diff=2.5e-06
tlog on ...
Process 0 on exp0.omni.hpcc.jp
pi is approximately 3.1416009869231249, Error is 0.0000083333333318
wall clock time = 0.000213tlog finalizing ...
Process 3 on exp3.omni.hpcc.jp
Process 1 on exp1.omni.hpcc.jp
Process 2 on exp2.omni.hpcc.jp
tlog dump done ...
                                                                  measurement of
                                                                  time difference
                                                                  among nodes
                                                                  (output in debug
                                                                  mode)
                                                                  output in debug
                                                                  mode
                                                                  output in debug
                                                                  mode
                                                                  Output of
                                                                  program
```
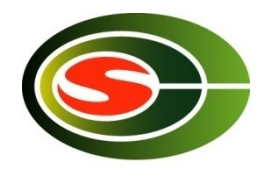

# Profiling result of cpi (1)

- tlogview visualization tool for tlog output % tlogview trace.log
- Profiling example when using 4 processes

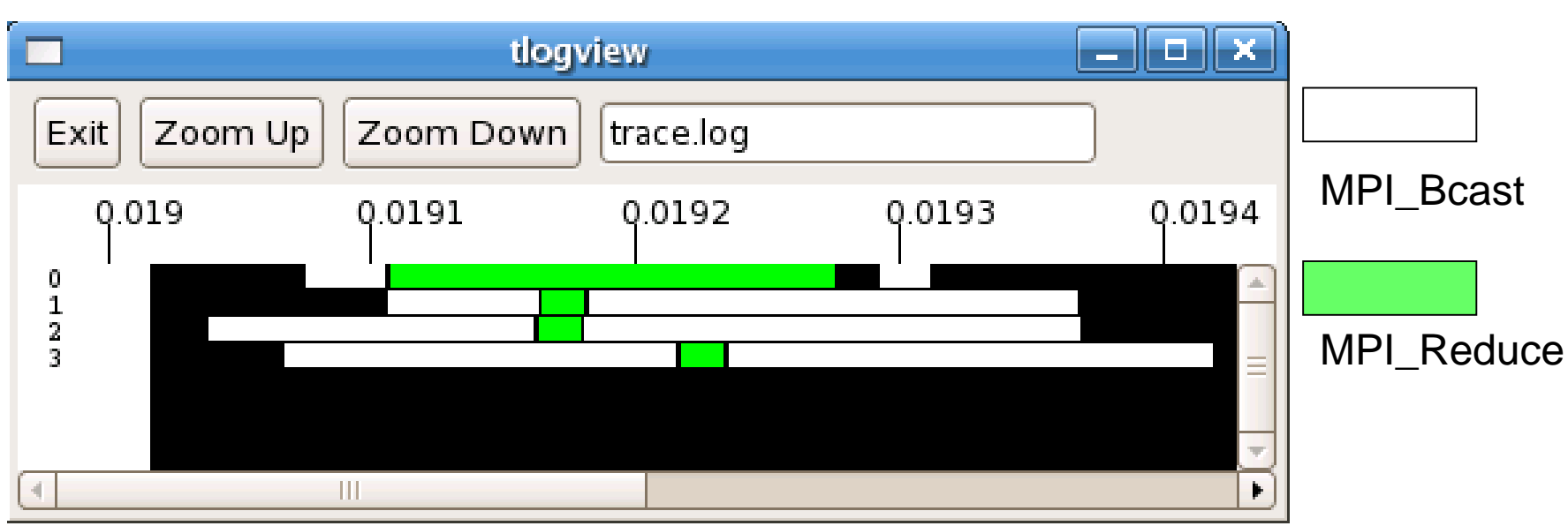

Elapsed time from tlog\_initialize in seconds (adjusted using the time difference among nodes)

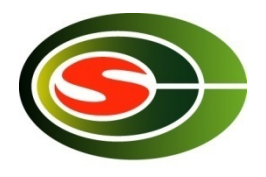

# Profiling result of cpi (2)

• Profile example when using 16 processes

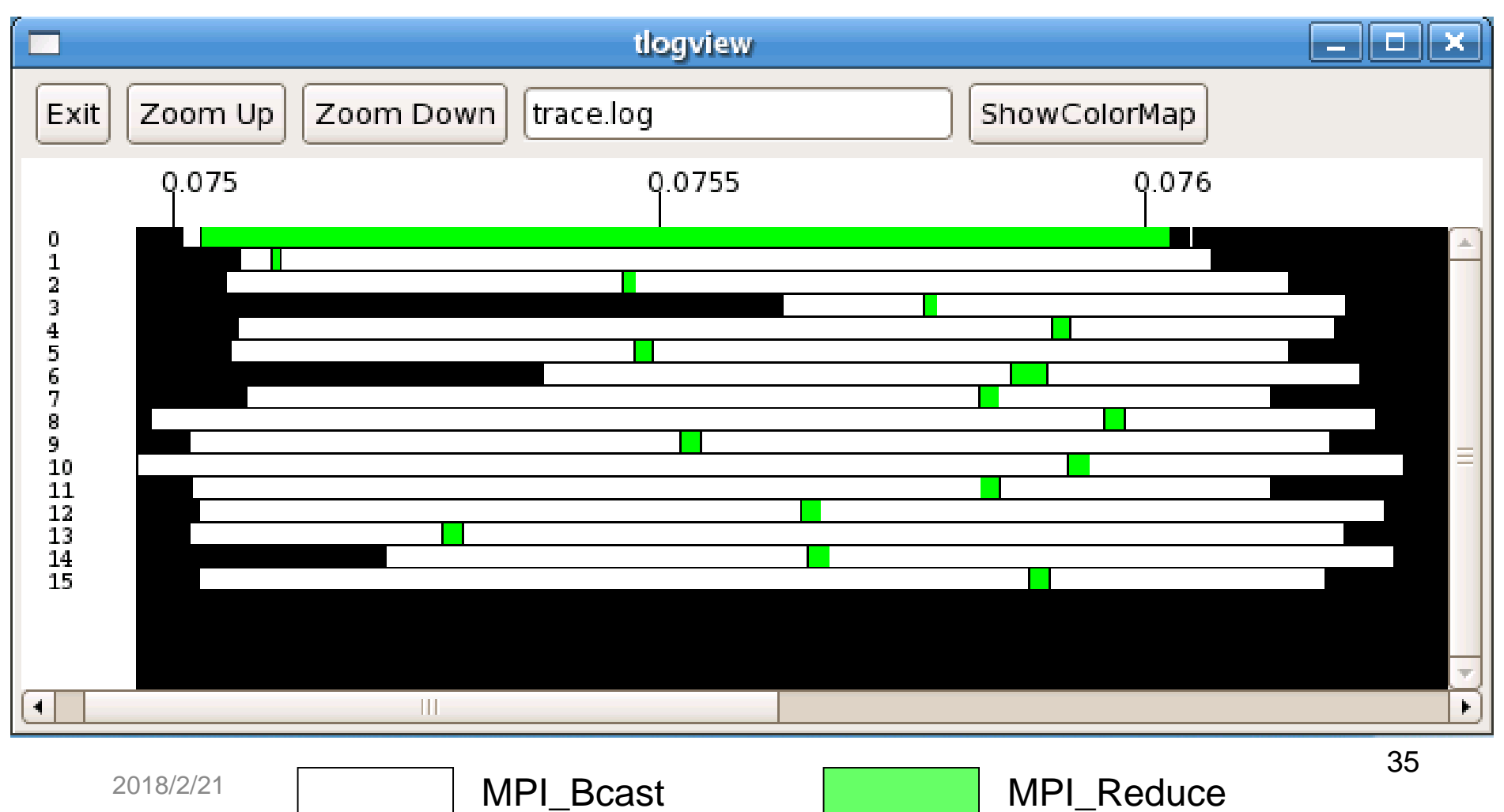

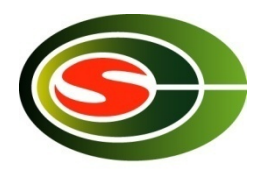

# Communication optimization

- Communication reduction\*
- Load balancing\*
- Communication blocking
	- Basically larger data size is better performance
- Communication latency hiding for short message communication
	- Overlapping computation and communication
	- Pipeline execution

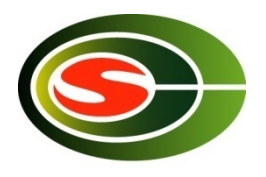

### Communication blocking

- Data size is a major factor for communication performance
- Communication blocking enlarges the data size by aggregating the communication data
	- Block distribution of data
	- Aggregation of multiple iterations (temporal blocking)

#### Example of communication blocking – Jacobi method

• Solving a sparse matrix that arises when discretizing 2D Laplace equation in 5 point stencil

```
jacobi() {
 while (!converge) {
   for(i = 1; i < N - 1; i + i)
     for(j = 1; j < N - 1; j + j)
      b[i][i] = .25 *
            (a[i - 1][j] + a[i][j - 1]+ a[i][j + 1] + a[i + 1][j]);
   /* convergence test */
   \prime^* copy b to a \prime\prime}
}
```
2018/2/21

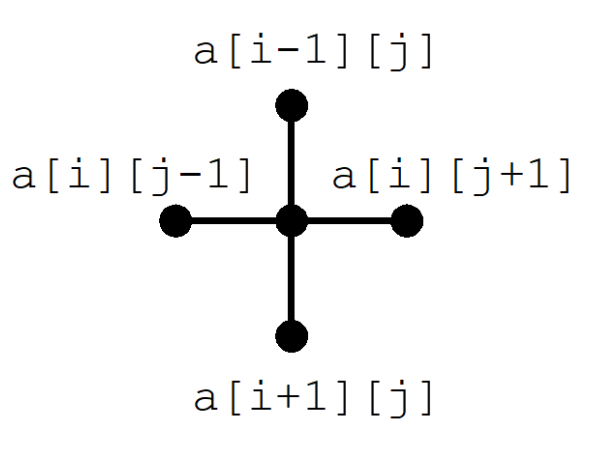

Data dependency

38

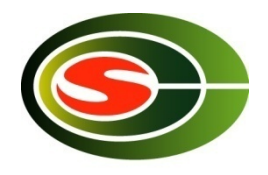

### Block distribution of data

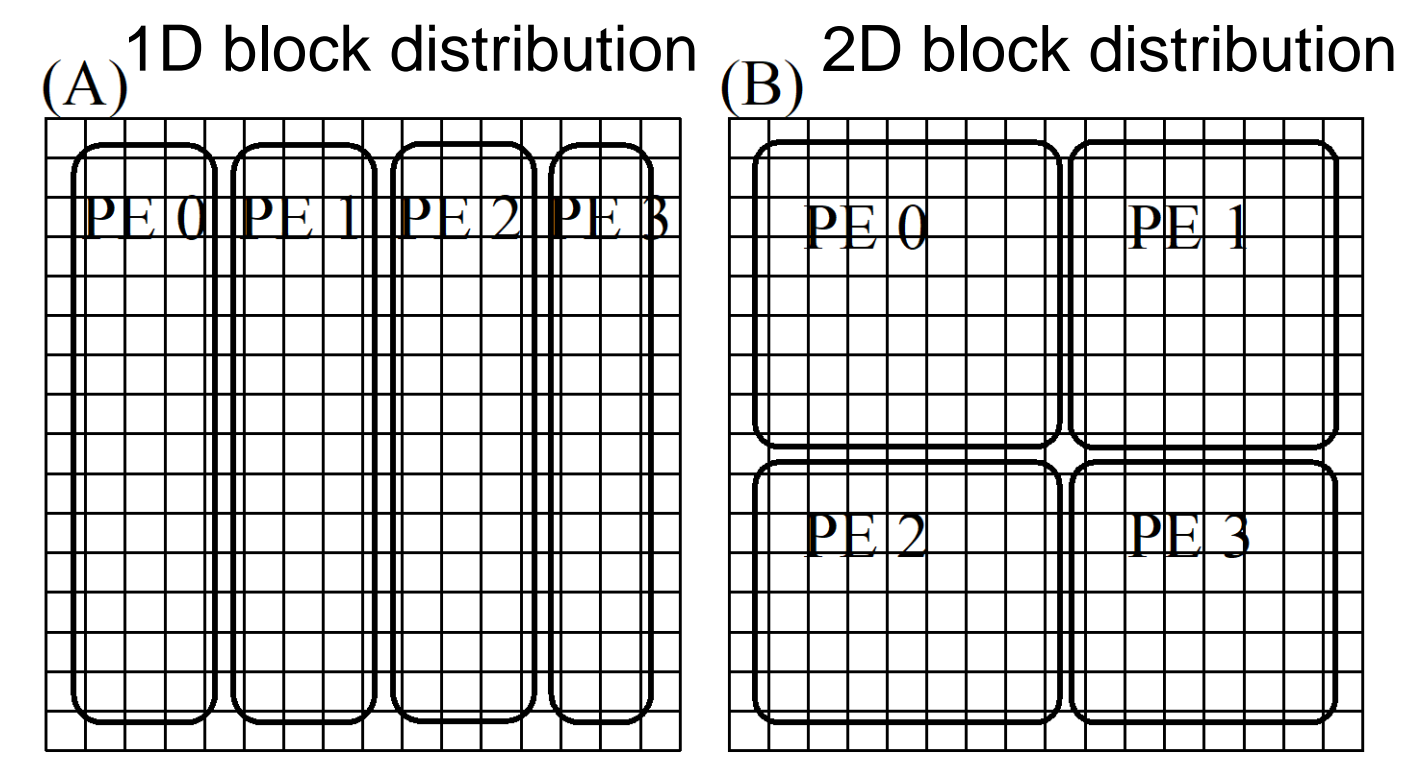

- Block distribution of data enlarges the communication data size
	- In case of 1D *n*
	- In case of 2D *n* / *p*

# Communication of shadow region (boundary region)

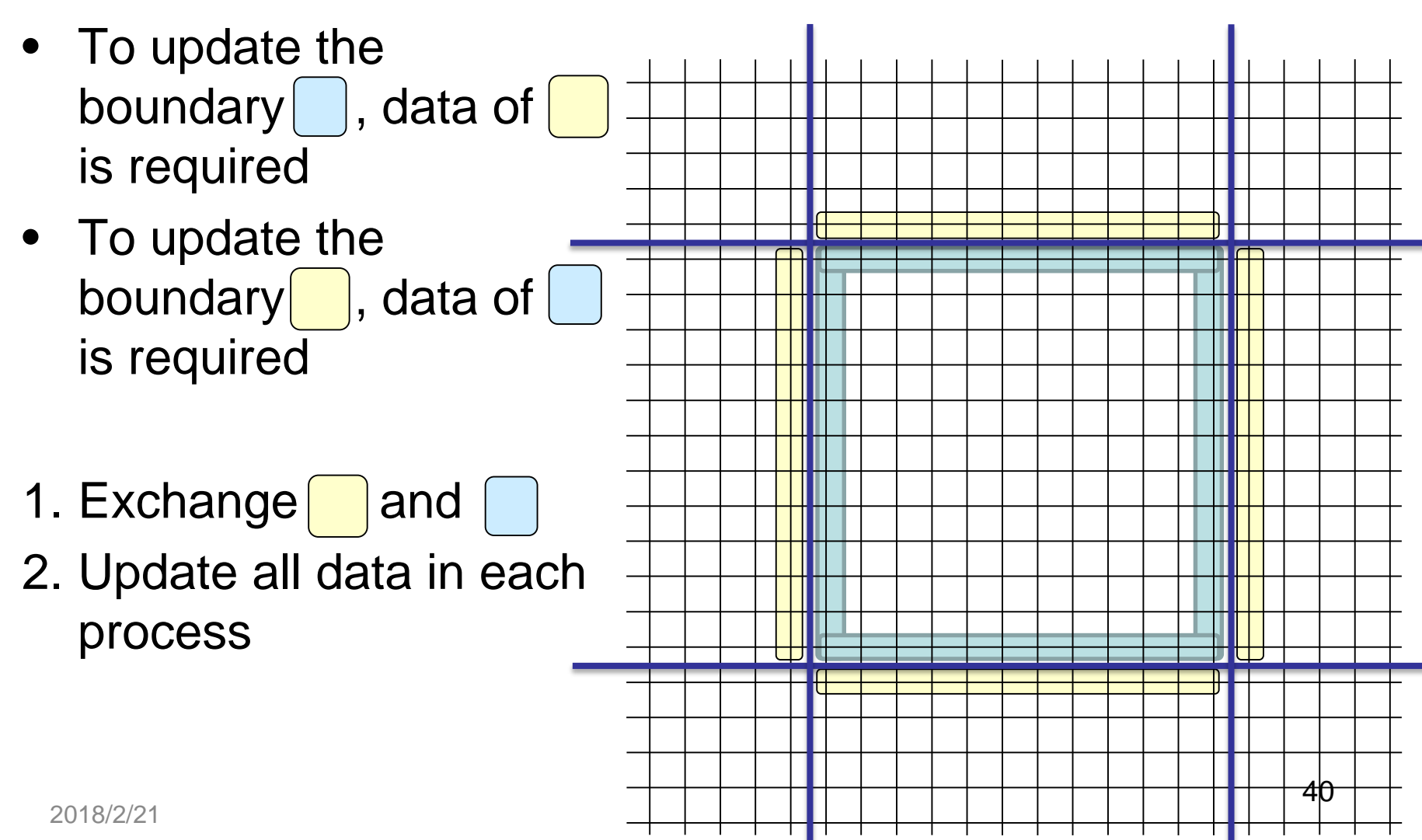

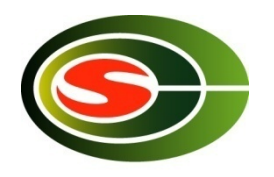

### Overlapping computation and communication

- To update internal region, data of is not required
- 1.Send data of 2.Update internal region
- 3.Receive data of 4.Update boundary region

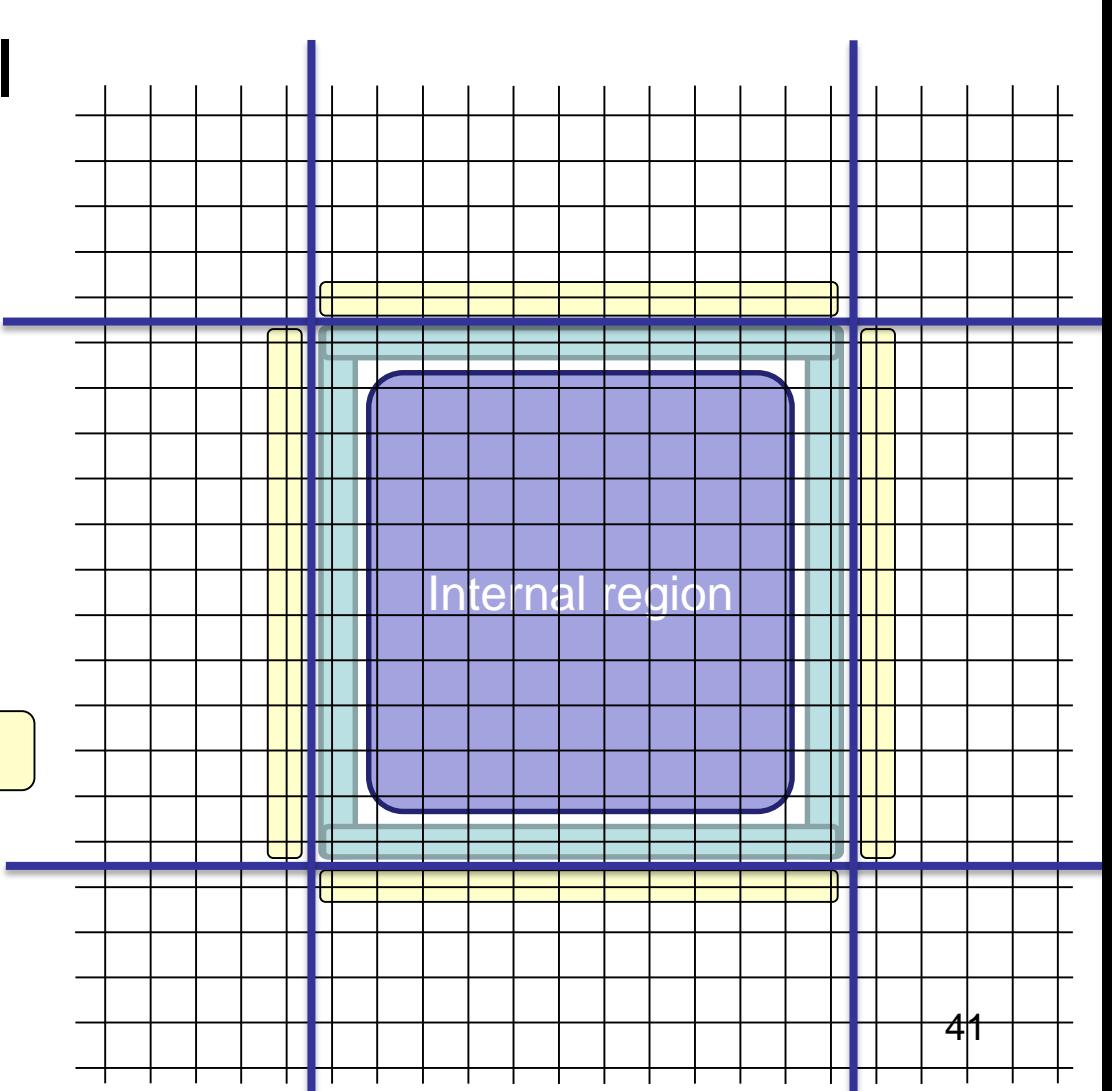

# Overlapping computation and **(s**) communication (2)

- MPI\_Isend $($   $|$   $|$   $,$   $...$  &req $[0]$ )
- MPI\_Irecv(  $\begin{bmatrix} 1, & \ldots, & 8 \end{bmatrix}$ req[1])
- Calculation in internal region (A)
- MPI\_Waitall(2, req, status)
- Calculation on boundary region (B)

Hide communication latency by overlapping computation of internal region and communication

(B)

(A)

 $com \t (A) + (B)$ 

com.

### Note for overlapping computation and communication

• This may cause the performance degradation

2018/2/21

- Computation of boundary region makes cache miss rate higher
- Com + all should be less than inner + bound.

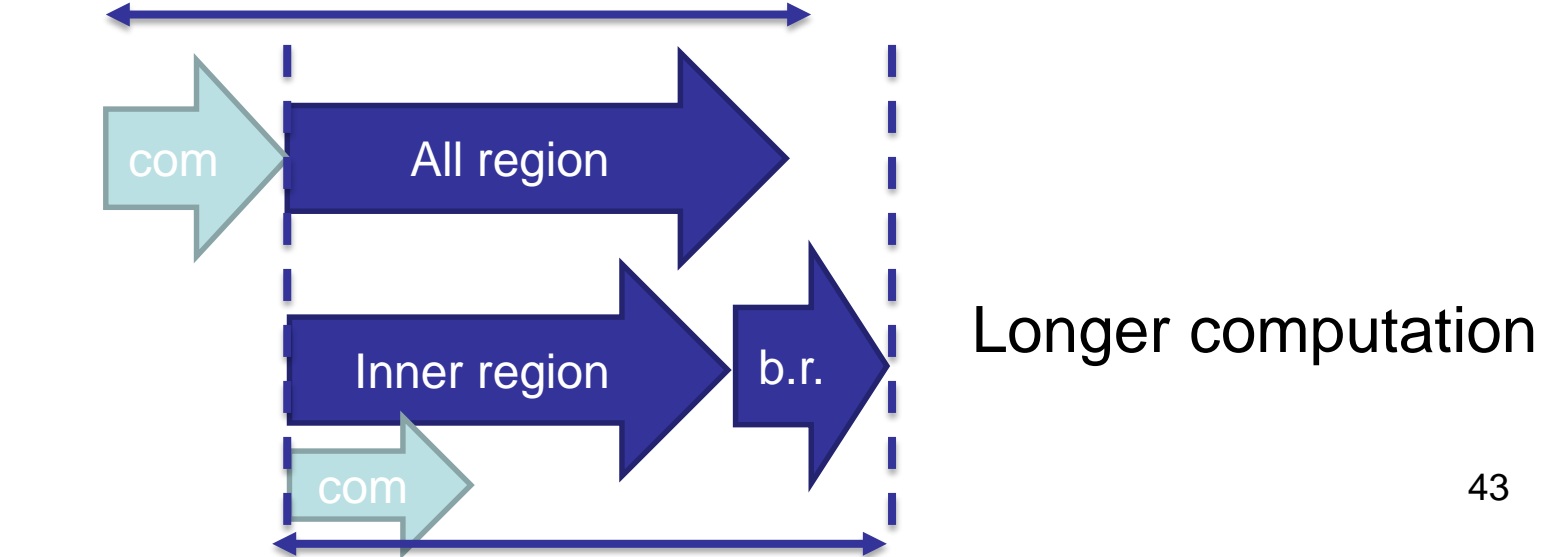

- Communication aggregation of multiple iterations (temporal blocking) (1)
- Aggregation of 2 iterations of Jacobi method
- The first iteration requires |
- Next iteration requires
- Transferring and enables calculation of two iterations
	- In 1D 2*n*
	- $-$  In 2D  $2n/$

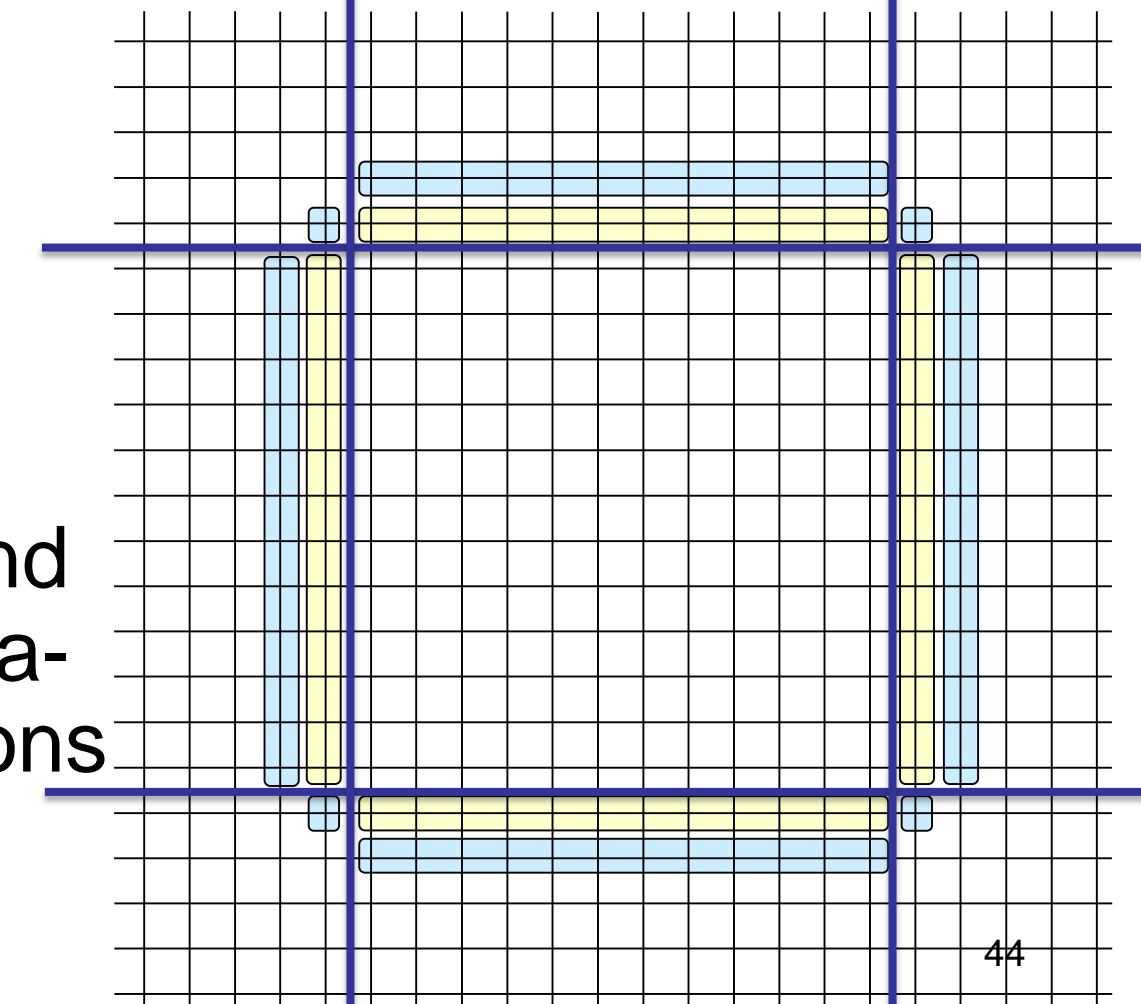

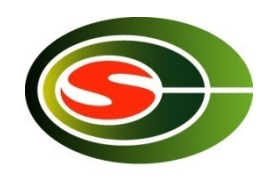

### Communication aggregation of multiple iterations (2)

- Transfer  $\Box$  and
- [First iteration] Compute red part including edge part
- [Second iteration] Compute without communication

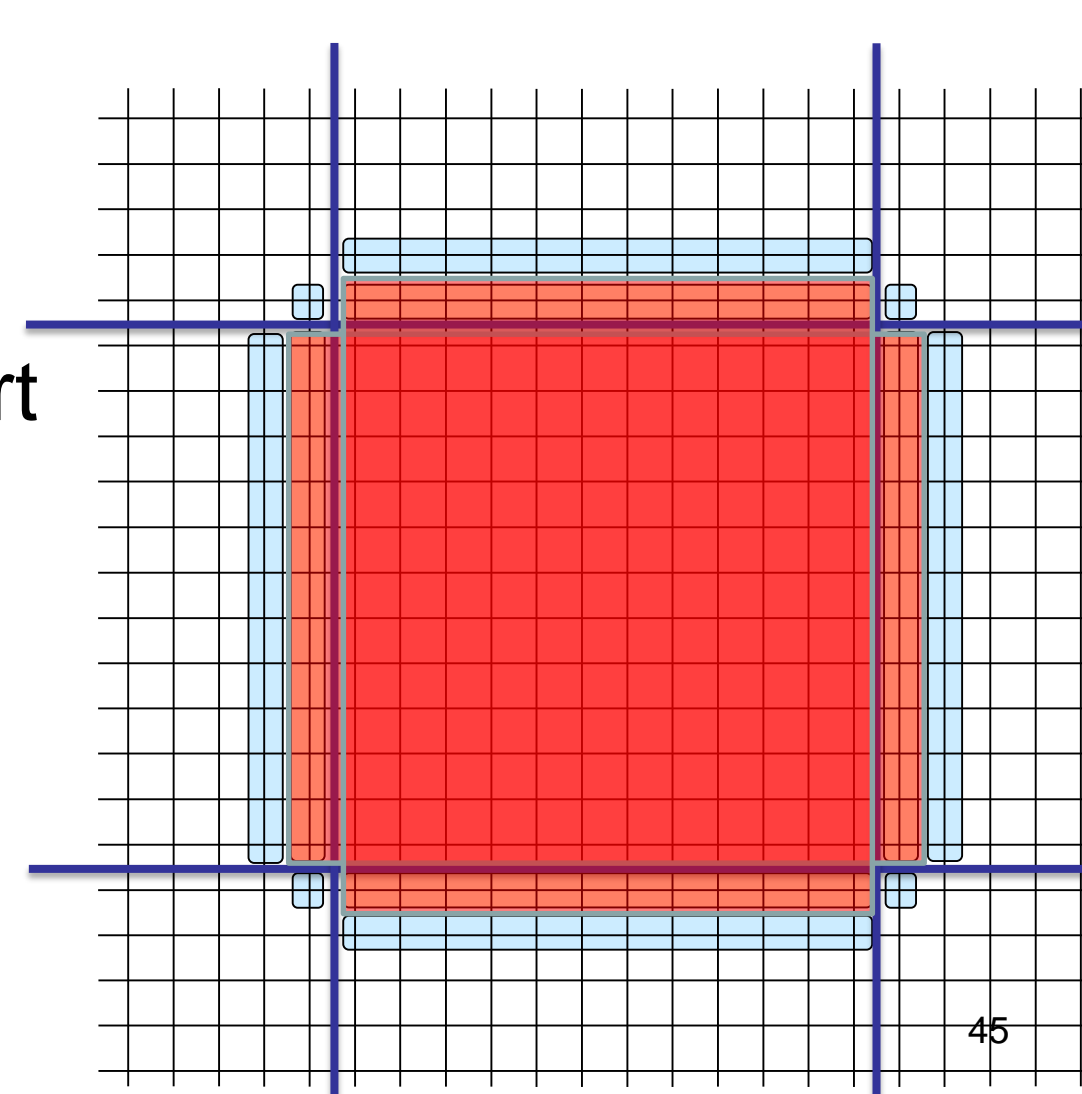

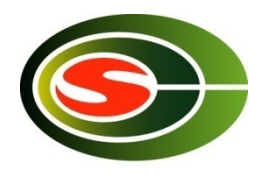

# Summary

- Basic communication performance
	- Point-to-point communication
	- Collective communication
- profiling
- Communication optimization
	- Communication reduction
	- Communication latency hiding
	- Communication blocking
	- Load balancing